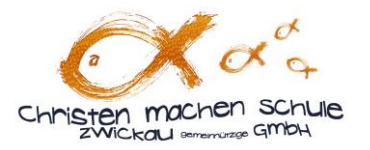

# **Antrag auf Aufnahme in die Klassenstufe 5 der Evangelischen Schule "Stephan Roth" Zwickau für das Schuljahr "……………"**

## **Persönliche Angaben zum Kind:**

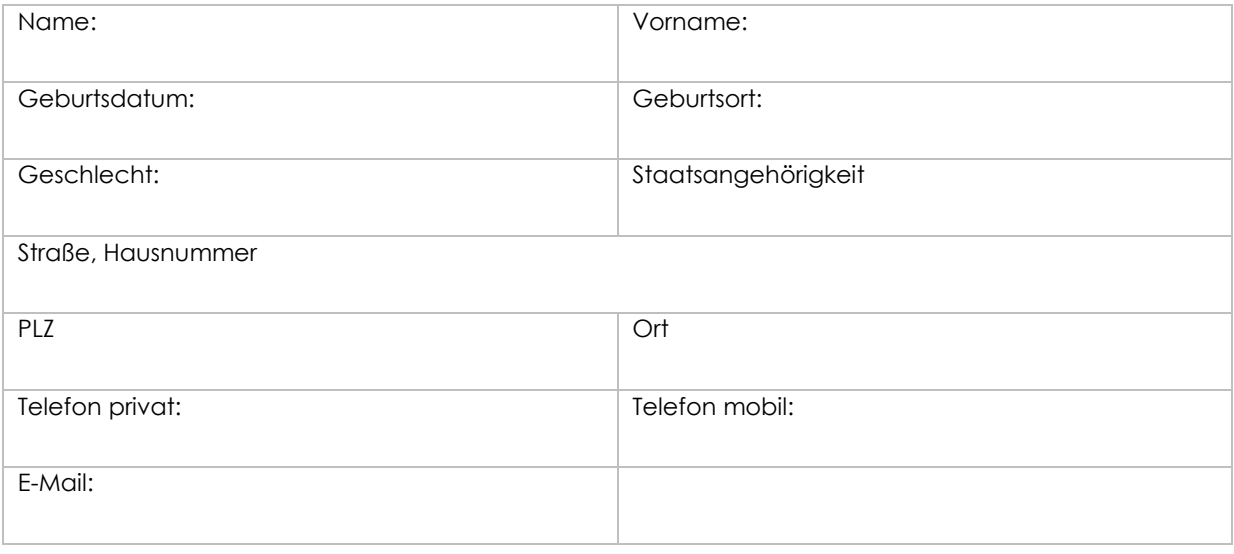

## **Persönliche Angaben der erziehungsberechtigten Person/Personen:**

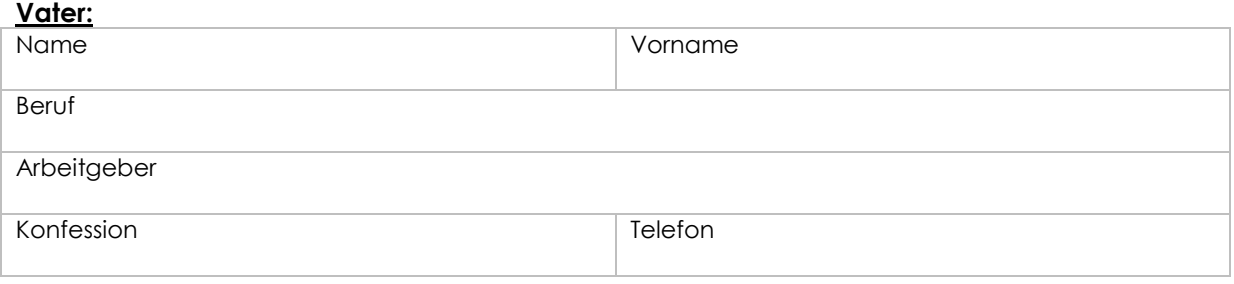

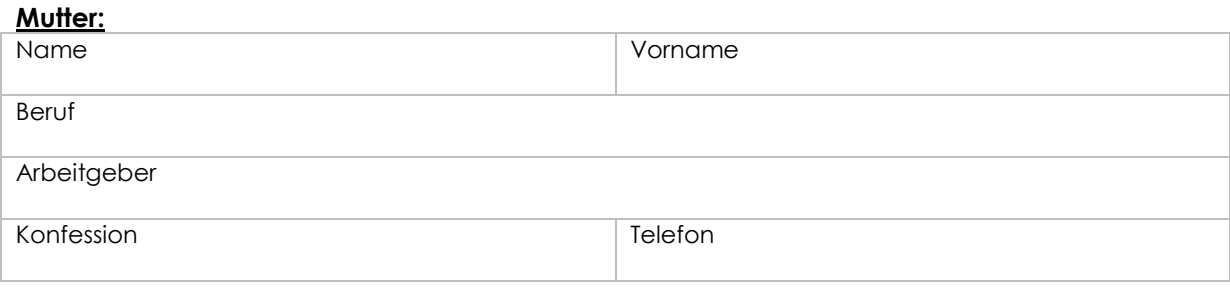

Gegebenenfalls bitte ankreuzen: alleinerziehend

Vormund sorgeberechtigt kraft Sorgerechtsbeschluss Aussiedler

#### **Freiwillige Angaben:**

Art und Grad der Behinderung und chronische Krankheiten des Kindes:

### **Geschwister**:

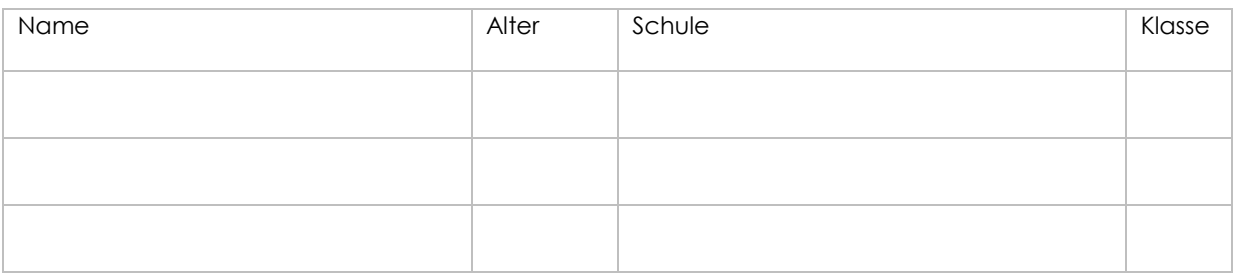

Der Freistaat Sachsen sieht bei der Gewährung von Zuschüssen für Schulen in freier Trägerschaft in § 15 Abs. 2 SächsFrTrSchulG die Anrechnung eines sozial verträglichen Schulgeldes an Schulen in freier Trägerschaft vor. Ich/Wir nehme(n) ausdrücklich zur Kenntnis, dass an der Evangelischen Schule "Stephan Roth" in Trägerschaft der Christen machen Schule Zwickau gGmbH für Schüler ab Klasse 5 ein Schulgeld in Höhe von zur Zeit 98 € erhoben wird.

Hiermit bestätige(n) ich/wir die Richtigkeit der obigen Angaben und erkläre, dass ich für das genannte Kind erziehungsberechtigt/sorgeberechtigt bin.

\_\_\_\_\_\_\_\_\_\_\_\_\_\_\_\_\_\_\_\_\_\_\_\_\_\_\_\_ \_\_\_\_\_\_\_\_\_\_\_\_\_\_\_\_\_\_\_\_\_\_\_\_\_\_\_\_\_\_\_\_\_\_\_\_

Ort, Datum Unterschrift(en) aller Sorgeberechtigten